# StorTrends iDATA

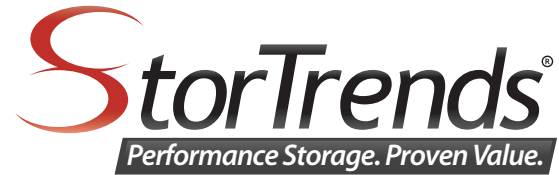

Intelligent Data Analysis Tracking Application

### How Well Do You Know Your IT Infrastructure?

The number one reason that most storage installations fail is due to lack of accurate information regarding the IT environment's performance, capacity and throughput needs. Fortunately, the StorTrends team of engineers has developed a (free) software tool to measure all of the necessary components of an IT infrastructure in order to accurately identify the pain points of an environment and create the best storage recommendation possible. No more guessing as to the amount of IOPS a SAN requires or the expected growth rate. Only hard numbers and analysis for an accurate diagnosis.

#### What is the StorTrends iDATA Tool?

StorTrends iDATA is a software tool that runs in the background of your existing IT environment for seven (7) days. Once installed the automated tool runs nonintrusively and will not disrupt any services or create any IO bottlenecks. After completion, the tool will generate a report file that contains key metrics of your IT environment; such as capacity utilization, IOPS usage, reads versus writes for volumes, network bandwidth performance, server statistics and application info. Download this free StorTrends iDATA tool today and discover your actual needs and requirements.

#### What does the StorTrends iDATA Tool Analyze?

- **•** Capacity Usage
- **•** IOPS (Read versus Writes)
- **•** Network Utilization
- **•** Hot & Cold Data
- **•** System Performance
- **•** Application Loads
- **•** Latency (ms)
- **•** Queue Depth
- **•** IO Size & more...

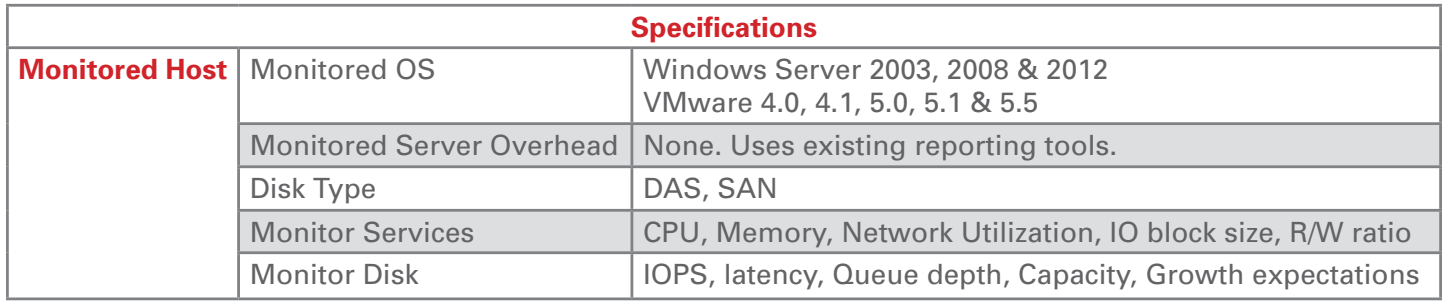

#### Four Simple Steps to Install StorTrends iDATA:

- **1. Simple Installation** StorTrends iDATA is normally installed to a Windows management or backup server. The host needs to be configured on a server that has network connectivity to the complete infrastructure. Note the specifications to the right.
- **2. Input Network & Passwords** Simply run the network discovery or annually input IPs to select servers to monitor.
- **3. Automatically Monitors Your Environment** Monitoring is nonintrusive because it is leveraging the OS performance tool that is already installed on your monitored servers.
- 4. Send StorTrends the iDATA File Once the monitoring is complete, you simply send the StorTrends iDATA output file to AMI and we will return a detailed analysis report that gives you everything from server utilization, disk usage, network bandwidth, capacity usage, IOPS breakdown, latency measurements and even identify the active and cold data within your environment.

# StorTrends<sup>®</sup> iDATA Intelligent Data Analysis Tracking Application

## **Throughput**

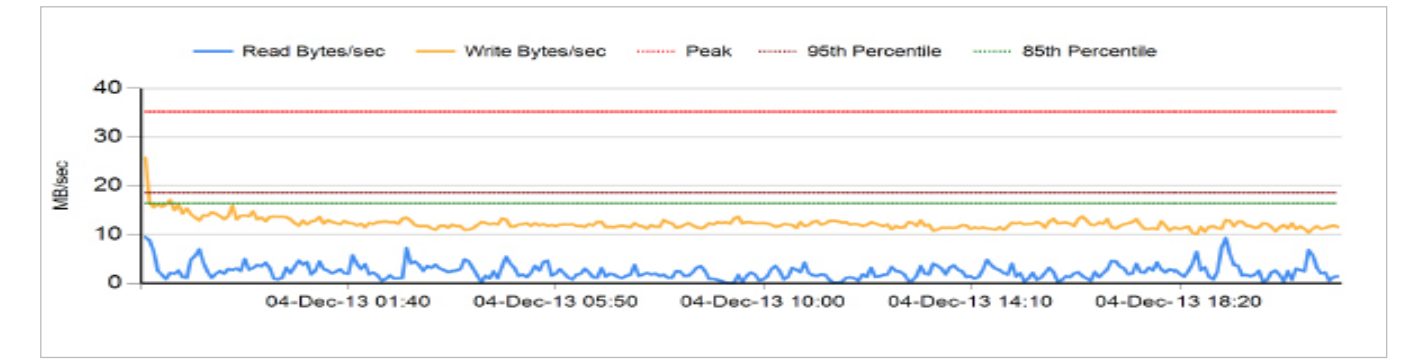

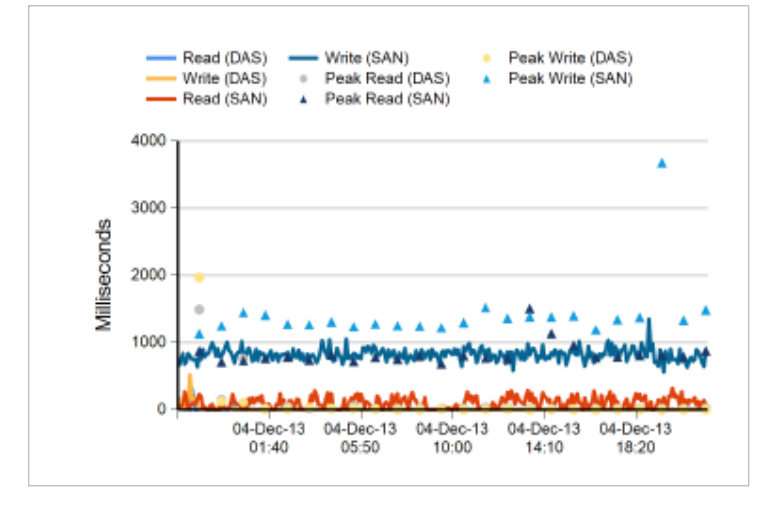

Latency **Read Write Ratio** 

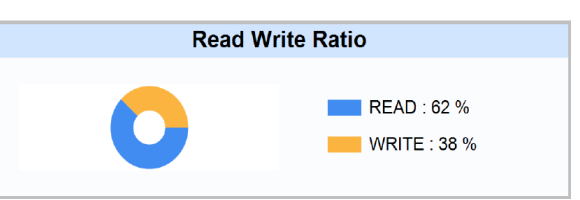

IOPS

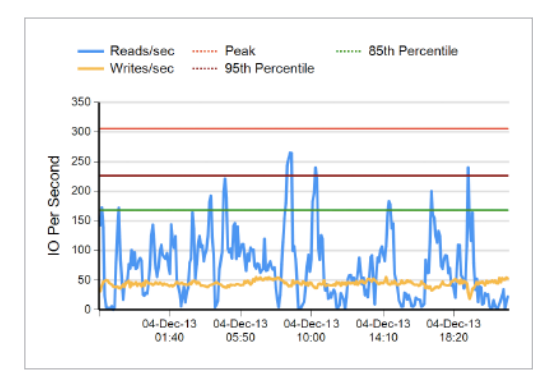

**Download the StorTrends iDATA Tool here:** 

http://www.stortrends.com/iDATA

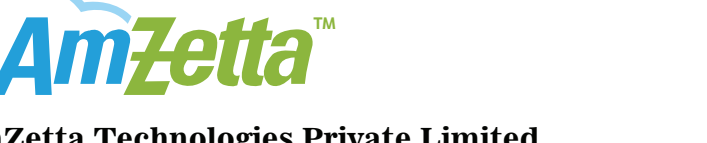

#### **AmZetta Technologies Private Limited** 5<br>5555 Octobro-Parkway, Blackway, Blackway, Blackway, Blackway, Blackway, Blackway,

(Formerly known as American Megatrends India Pvt .Ltd) **Sales Bales & Product Information** Chennai - 600 119 India Kumaran Nagar, Semmenchery Off Rajiv Gandhi Salai (OMR)

#### Sales & Product Information

 $s$ ales@amzetta.co.in | India - Toll Free : 1800-200-8001 | [+91] 44-61240022

#### Technical Support

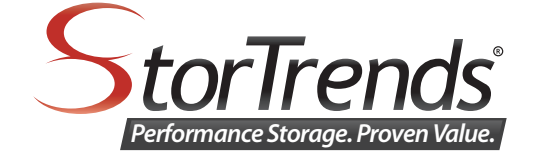

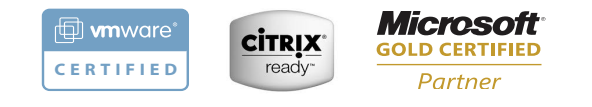